## **Machanical Auto Cad Guide**

Eventually, you will extremely discover a other experience and exploit by spending more cash. yet when? pull off you believe that you require to acquire those all needs subsequent to having significantly cash? Why dont you attempt to get something basic in the beginning? Thats something that will guide you to comprehend even more re the globe, experience, some places, bearing in mind history, amusement, and a lot more?

It is your totally own become old to play reviewing habit. in the midst of guides you could enjoy now is Machanical Auto Cad Guide below.

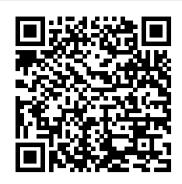

you need to create 2D drawings. It's also a great place to refresh your memory if you just completed your initial training or if you use AutoCAD only occasionally.

download Autodesk AutoCAD Mechanical 2018 32bit 64bit full ...

Instruction Manual and User Guide for AutoCAD. We have 39 AutoCAD manuals for free PDF download. Advertisement. AutoCAD 2011 for Mac Customization Guide. ... Autocad Mechanical 2015 Power tools for mechanical design. AutoCad Basic Tutorial. AutoCad 2013 Keyboard Shortcuts. AutoCAD 2015 Complete Guide to What is New.

<u>AutoCAD 2019 - Tutorial for Beginners [+General Overview]</u>

AutoCAD Mechanical is AutoCAD for engineering design. AutoCAD Mechanical is part of Autodesk's digital prototype technology. The product combines the functionality of AutoCAD, the world leader among 2D CAD, with the advantages of extensive libraries of standardized components and automation tools that accelerate the execution of design tasks.

<u>User Guide for Autodesk AutoCAD Software, Free Instruction ...</u>
AutoCAD shortcuts & hotkey guide Work faster and more efficiently by using the AutoCAD shortcuts below. You can find a downloadable list of shortcuts and commands in the AutoCAD Keyboard Shortcuts PDF. Jump to a section

Autocad Tutorial — A step by step guide

Many people think that learning AutoCAD is hard. It 's not. Yes, there are many things to learn. But using AutoCAD is not difficult. The key is you need to learn one step at a time. Learn to walk before you learn to run. You need to understand the concept of each step; then you will be an AutoCAD ...

#### The Hitchhiker's Guide to AutoCAD Basics | AutoCAD 2020 ...

AutoCAD ® Mechanical software extends the capabilities of AutoCAD so that you can quickly create and manage mechanical drawings. This Getting Started guide provides concepts and short exercises to help you get started with

Getting Started | AutoCAD Mechanical | Autodesk Knowledge ...

AutoCAD Mechanical The Complete Guide is designed to give you a solid understanding of AutoCAD Mechanical features and capabilities.

A Simple Guide: 12 steps to Master AutoCAD | CADnotes

AutoCAD Mechanical Toolset See how you can save hours of time by using the Mechanical toolset now included with AutoCAD. Get the latest and greatest tutorials, tips & tricks and product news on the official AutoCAD YouTube ch

AutoCAD Mechanical The Complete Guide - Global eTraining

• The mirror line of a symmetrical mechanical part • Clearance lines to avoid interferences • Traversal path lines GUIDE TO AUTOCAD BASICS: GEOMETRY. 33 ... GUIDE TO AUTOCAD BASICS: PRINTING. AutoCAD software has helped professionals around the world continue to innovate in the architecture, engineering, and design fields. In this

User s Guide - Autodesk

Our 2019 AutoCAD Tutorial for beginners will guide you step by step to design your first objects. In this AutoCAD tutorial, you are going to learn the basics of how to use AutoCAD and create your first objects. AutoCAD is a powerful tool to create 2D and 3D objects, like architectural floorplans and constructions or engineering projects.

### Autocad mechanical 2013 user guide trend: AutoCAD ...

AutoCAD Training Tutorial for Beginners | Lesson - 1. This is AutoCAD basics beginner training tutorial. Topics covered in this tutorial video are: AutoCAD user interface, Limits, Line, Inclined ...

# Getting Started - Autodesk

Get into a new Way of Learning AutoCAD 2019 by Autodesk. Getting started, basics. ?MORE at https://theskillsfactory.com/ Full Guide here: http://bit.ly/autoc...

<u>AutoCAD Tutorial for Beginners | Lesson - 1</u>

The AutoCAD Mechanical toolset is AutoCAD for mechanical engineering design, created to accelerate the mechanical CAD process within the AutoCAD environment. Worldwide Sites. You have been detected as being from . Where applicable, you can see country-specific product information, offers, and pricing.

Part I provides information for getting started with your AutoCAD ® Mechanical software. It includes an overview of the product capabilities, a summary of commands with their toolbuttons and descriptions, and a summary of new and revised commands in this release

AutoCAD Mechanical Toolset | Mechanical Design Software ...

AutoCAD Mechanical is one of the toolsets available in one AutoCAD. This course covers the basics of the AutoCAD Mechanical 2018 user interface and leads you step-by-step through producing precise, measured mechanical engineering drawings and designs. Shaun Bryant teaches you how to structure your drawings and data, create and edit geometry ...

### **Machanical Auto Cad Guide**

Machanical Auto Cad Guide

An Introduction to AutoCAD for Beginners

Autodesk AutoCAD Mechanical 2015 is a program that enables you to create associative section and detail views of 3D models. You can select from a large set of parts and features for your mechanical designs. You can also create dimensions using abbreviated dialog boxes.

AutoCAD Manuals User Guides - CNC Manual

Autocad Tutorial for beginner and advance user, free for all. Easy to follow tutorials with screen shots and step by step guide.

### **AutoCAD Keyboard Commands & Shortcuts Guide | Autodesk**

Inspect the typical AutoCAD workflow for common tasks and compare it with the recommended workflow to perform the same tasks in AutoCAD Mechanical. Drawing Configuration - Standards Based Drafting AutoCAD AutoCAD Mechanical You set up your own drawing wi. June 20, 2018

### AutoCAD | Manufacturing | Autodesk

We provide free online pdf manuals for software and applications: AutoCAD, AutoCAD Architecture, AutoCAD Civil 3D, AutoCAD Electrical, AutoCAD LT, AutoCAD Map 3D, AutoCAD Mechanical, AutoCAD Plant 3D

### 2019 AutoCAD Tutorial: 6 Easy Steps for Beginners | All3DP

If you're new to AutoCAD or AutoCAD LT, this guide introduces you to the essential commands that